## H5F\_GET\_FILE\_IMAGE

Expand all Collapse all

- Jump to ...
- [Summary](#page-0-0)
- [Description](#page-1-0)
- [Example](#page-1-1)
- Switch language ...
- $\bullet$  C
- $\bullet$  C++
- FORTRAN

JAVA [Summary](#page-0-0) **[Description](#page-1-0)** [Example](#page-1-1) JAVA FORTRAN  $C++$ C

## H5F\_GET\_FILE\_IMAGE

Retrieves a copy of the image of an existing, open file

<span id="page-0-0"></span>**Procedure:** H5F\_GET\_FILE\_IMAGE (file\_id, buf\_ptr, buf\_len)

**Signature:**

```
ssize_t H5Fget_file_image( hid_t file_id, void *buf_ptr, size_t buf_len )
SUBROUTINE h5fget_file_image_f(file_id, buf_ptr, buf_len, hdferr, buf_size)
    USE, INTRINSIC :: ISO_C_BINDING
    IMPLICIT NONE
   INTEGER(HID_T), INTENT(IN) :: file_id
 TYPE(C_PTR) , INTENT(INOUT) :: buf_ptr
 INTEGER(SIZE_T), INTENT(IN) :: buf_len
 INTEGER , INTENT(OUT) :: hdferr
    INTEGER(SIZE_T), INTENT(OUT) , OPTIONAL :: buf_size
```
**Parameters:**

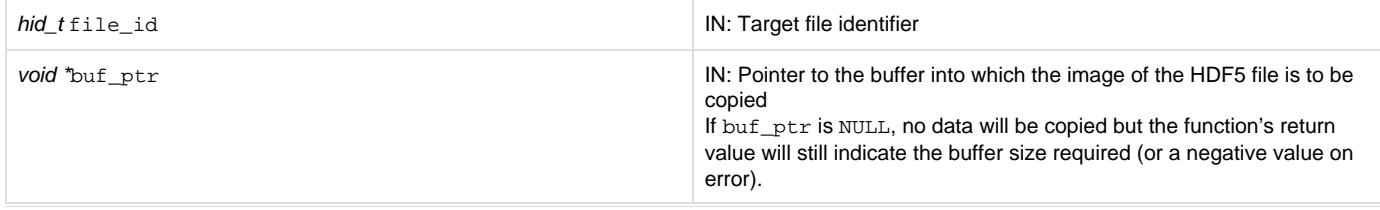

## <span id="page-1-0"></span>**Description:**

H5F\_GET\_FILE\_IMAGE retrieves a copy of the image of an existing, open file. This routine can be used with files opened using the SEC2 (or P OSIX), STDIO, and Core (or Memory) virtual file drivers (VFDs).

If the return value of H5F\_GET\_FILE\_IMAGE is a positive value, it will be the length in bytes of the buffer required to store the file image. So if the file size is unknown, it can be safely determined with an initial H5F\_GET\_FILE\_IMAGE call with buf\_ptr set to NULL. The file image can then be retrieved with a second H5F\_GET\_FILE\_IMAGE call with buf\_len set to the initial call's return value.

While the current file size can also be retrieved with H5F\_GET\_FILESIZE, that call may produce a larger value than is needed. The value returned by H5F\_GET\_FILESIZE includes the user block, if it exists, and any unallocated space at the end of the file. It is safe in all situations to get the file size with H5F\_GET\_FILE\_IMAGE and it often produces a value that is more appropriate for the size of a file image buffer.

**Recommended Reading:**This function is part of the file image operations feature set. It is highly recommended to study the guide "[HD](https://confluence.hdfgroup.org/display/HDF5/HDF5+File+Image+Operations) [F5 File Image Operations"](https://confluence.hdfgroup.org/display/HDF5/HDF5+File+Image+Operations) before using this feature set.

See the "See Also" section below for links to other elements of HDF5 file image operations.

## **Returns:**

If successful, returns the size in bytes of the buffer required to store the file image if successful; otherwise returns a negative value.

**Failure Modes:** H5P\_GET\_FILE\_IMAGE will fail, returning a negative value, if the file is too large for the supplied buffer.

<span id="page-1-1"></span>**Example:**

Coming soon!

**See Also:**

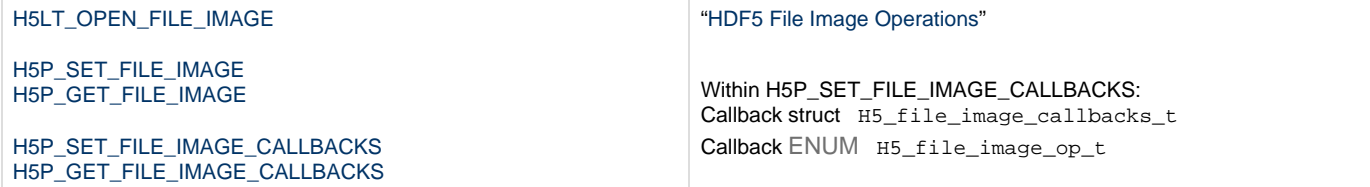

**History:**

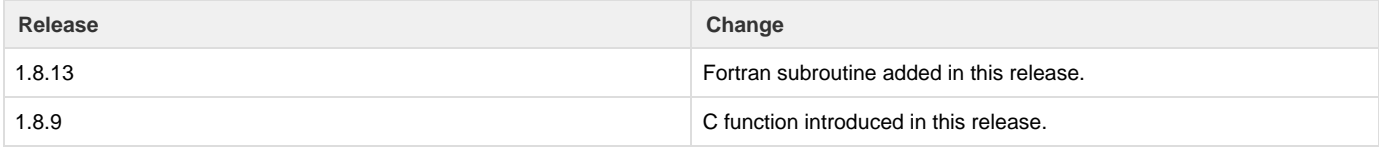

--- Last Modified: May 17, 2019 | 02:58 PM